# Didymos Reconnaissance and Asteroid Camera for OpNav (DRACO) Calibration Pipeline Description

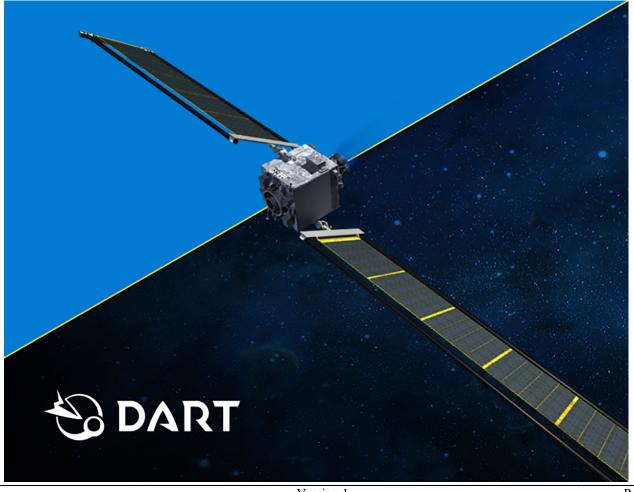

Version 1 Page 1 of 15

# **Technical Content Approval**

# **Prepared/Approved by:**

Terik Daly Carolyn Ernst

DRACO Deputy Instrument Scientist DRACO Instrument Scientist

# **Reviewed by:**

Zachary Fletcher Kyle Ryan

DRACO System Engineer DRACO Deputy System Engineer, Calibration

Lead

Nancy Chabot Carolyn Sawyer
Coordination Lead SMART Nav Team

Syau-Yun Hsieh Andy Cheng

DRACO Calibration Developer Investigation Team Lead

Tony Farnham Co-investigator

Version 1 Page 2 of 15

# **Revision Log**

| Version | By        | Description                             | Date      |
|---------|-----------|-----------------------------------------|-----------|
| 1       | R.T. Daly | Release to accompany first PDS delivery | July 2022 |

Version 1 Page 3 of 15

# **Table of Contents**

| 1. | Intr         | oduction                                                                          | 5  |
|----|--------------|-----------------------------------------------------------------------------------|----|
|    | 1.1.         | Relevance to mission level 1 requirements                                         | 5  |
|    | 1.2.         | Responsibility and change authority                                               | 5  |
| 2. | Rela         | ated documents                                                                    |    |
| 3. |              | ibration pipeline inputs                                                          |    |
|    | 3.1.         | DRACO images                                                                      |    |
|    | 3.2.         | Additional calibration pipeline inputs                                            |    |
|    |              | 1. On-board calibration table                                                     |    |
|    |              | 2. Bad pixel map                                                                  |    |
|    |              | 3. Bias frames                                                                    |    |
|    | 3.2.         | 4. Dark current frames                                                            | 7  |
|    |              | 5. Flat field                                                                     |    |
|    | 3.2.         | 6. Radiometric lookup tables                                                      | 7  |
|    | 3.3.         | Required formats for calibration pipeline inputs                                  | 7  |
|    | 3.4.         | Production and sources of calibration pipeline inputs                             | 8  |
| 4. | Cal          | ibration pipeline procedure                                                       |    |
|    | 4.1.         | Graphical depiction                                                               | 9  |
|    | 4.2.         | Fits keywords queried by pipeline                                                 | 10 |
|    | 4.3.         | Checks prior to image calibration                                                 | 11 |
|    | 4.4.         | Description of calibration pipeline steps                                         | 11 |
|    |              | 1. Add back the on-board calibration table, if it was applied                     |    |
|    |              | 2. Subtract a bias frame                                                          |    |
|    |              | 3. Subtract a dark current frame                                                  |    |
|    | 4.4.         |                                                                                   |    |
|    |              | 5. Convert to electrons                                                           |    |
|    | 4.4.<br>4.4. |                                                                                   |    |
|    | 4.4.         |                                                                                   |    |
|    |              | 9. Change the values of out-of-window pixels to -1E10 and missing pixels to +1E10 |    |
|    | 4.5.         | Fits keywords added or modified by calibration pipeline                           | 14 |

#### 1. Introduction

This document defines and describes how the DART Science Operations Center (SOC) will calibrate images taken by the Didymos Reconnaissance and Asteroid Camera for OpNav (DRACO). The pipeline will be implemented by the SOC. This document also enumerates the input files to the calibration pipeline and their required formats.

This document focuses on the specific steps that the SOC takes to produce calibrated images. This document does not discuss at length any calibration activities or results. These topics will be treated in papers by Fletcher et al. and Ernst et al., with expected publication dates in 2022 or 2023.

#### 1.1. Relevance to mission level 1 requirements

The Investigation Team will use calibrated DRACO images to meet DART Level 1 requirement 4B, "The DART project shall obtain data, in collaboration with ground-based observations and data from another spacecraft (if available), to constrain the location and surface characteristics of the spacecraft impact site and to allow the estimation of the dynamical changes in the Didymos system resulting from the DART impact and the coupling between the body rotation and the orbit" (emphasis added).

The calibrated images referred to in this document, which will be produced by the SOC for use by the Investigation Team, are distinct from the calibrated images used by SMART Nav processing onboard the spacecraft. In the latter case, an onboard calibration table developed by the SMART Nav team is subtracted from DRACO images prior to processing by SMART Nav. This document describes only the SOC calibration pipeline. The DRACO Software Interface Specifications (SIS) document provides additional information about the SMART Nav calibration table and when it is applied to images.

#### 1.2. Responsibility and change authority

The DRACO Instrument Scientist (IS) or Deputy IS (hereafter referred to simply as IS) is responsible for making changes to this document. Requests for changes will be made to the IS, who will incorporate changes and publish an updated version.

#### 2. Related documents

- DRACO Software Interface Specification (SIS)
- Fletcher et al., 2018. Design of the Didymos Reconnaissance and Asteroid Camera for OpNav (DRACO) on the double asteroid redirection test (DART). In Space Telescopes and Instrumentation 2018: Optical, Infrared, and Millimeter Wave, 10698, 602-612.
- Weaver et al., 2020. In-flight Performance and Calibration of the LOng Range Reconnaissance Imager (LORRI) for the New Horizons Mission. *Publications of the Astronomical Society of the Pacific*, 132(1009), p.035003.

In the event of a conflict between the DRACO SIS and this document, the SIS takes precedence.

Version 1 Page 5 of 15

## 3. Calibration pipeline inputs

#### 3.1. DRACO images

DRACO images that enter the calibration pipeline will be 16-bit 1024x1024 fits files. They will have been 2x2 binned from a 2048x2048 window of the DRACO CMOS detector. Some of the downlinked DRACO images will have been windowed a second time to 512x512, but the DART Mission Operations Center (MOC) will have positioned these correctly within the original 1024x1024 frame. Keywords in the fits header describe the location of the first and second windows. The MOC will set the value of all pixels not in the 512x512 downlinked image to PXOUTWIN. For additional details on these images, see the DRACO SIS.

#### 3.2. Additional calibration pipeline inputs

#### 3.2.1. On-board calibration table

All DRACO images taken during SMART Nav tests and during the mission's Terminal and Final phases will have an onboard calibration table subtracted from them before downlink. The table improves SMART Nav performance by compensating for popcorn noise and hot pixels in global shutter images. The onboard calibration table is applied only to images in which the CALIB keyword = 'TRUE'. See DRACO SIS for additional information on the CALIB keyword.

Pixels in the onboard calibration table are in units of DN.

#### 3.2.2. Bad pixel map

At most, the bad pixel map will include a handful of pixels that do not exhibit a good photoresponse. For purposes of the calibration pipeline, the bad pixel map is provided as its own file, although onboard the spacecraft the bad pixel map is packaged with the calibration table in a single file. The DRACO IS will decide whether to use the SMART Nav bad pixel map or an alternative bad pixel map generated by the Investigation Team. As of June 2022, no bad pixels have been flagged in the bad pixel map.

Pixels in the bad pixel map are unitless.

#### 3.2.3. Bias frames

In global shutter mode, a reset frame is subtracted onboard the spacecraft. This subtraction effectively removes the bias in global shutter. The pipeline retains a step for bias subtraction for global shutter images in case it is needed to correct for a residual offset in pixel value from zero that develops at some later time. Currently, however, the bias frames for global shutter images are set to contain all zeros. The bias in rolling shutter mode is much larger than the bias in global shutter mode, and the bias frames for rolling shutter are derived from spacecraft images. Bias frames are produced using images with a 1int (i.e., 87.467 microsecond) integration time, which is the shortest integration time that the detector can provide. A separate bias frame exists for each combination of shutter mode and gain state.

Pixels in the bias frames are in units of DN.

Version 1 Page 6 of 15

#### 3.2.4. Dark current frames

The DRACO dark current is very low, and the DRACO team has not been able to measure it separately from the bias. The pipeline retains a dark current subtraction in case dark current is measured later in flight. Currently, the dark current frames contain all zeros. In principle, the dark current level is expected to vary with shutter mode, gain state, and temperature, so multiple dark current frames are available to the DRACO calibration pipeline.

Pixels in the dark current are in units of DN per second.

#### 3.2.5. Flat field

The flat field file is derived from ground calibration data. There are no opportunities to acquire flight data to produce an updated flat field. The flat field was produced using images with a 25-int (i.e., 2186.675 microsecond) integration time in rolling shutter mode with 1x gain.

Pixels in the flat field image are unitless.

#### 3.2.6. Radiometric lookup tables

Radiometric calibration involves conversion of raw signals in engineering units (DN) to physical units. DART has no requirement to radiometrically calibrate DRACO images. However, radiometrically calibrated images provide useful information to the Investigation Team and the science community. DRACO images have been radiometrically calibrated on a best-effort basis.

The conversion from DN to physical units requires knowledge of the spectral properties of the source, the target, and the instrument. DRACO is a broadband imager. The "pivot" wavelength is one way to characterize the effective wavelength of a broadband optical instrument; see Weaver et al. (2020). The pivot wavelength of DRACO is 622 nm. This pivot-wavelength approach has been used by other cameras (e.g., LORRI; Weaver et al., 2020) and is commonly used among astronomers. The calibration pipeline uses different photometry keywords for different targets, as well as the solar flux at 622 nm.

The detector response depends on shutter mode and gain state. A separate lookup table exists for each combination of shutter mode and gain state used.

Each row in the radiometric lookup table maps a particular DN value to a number of electrons.

#### 3.3. Required formats for calibration pipeline inputs

The DRACO SIS lists the naming convention and file formats for calibration pipeline inputs. The names of all of these input files shall be arguments in the calibration pipeline to make it easier to change the input file when a new version (e.g., of the calibration table) is delivered to the SOC. The name of each input file and the value of each scalar input used to calibrate a particular image shall be added to the fits header of the calibrated images; see section 4.5.

Version 1 Page 7 of 15

# 3.4. Production and sources of calibration pipeline inputs

Table 1 lists the parties responsible for producing each input to the calibration pipeline. The data producers are responsible for complying with the file format, naming conventions, and metadata requirements specified in the DRACO SIS.

Table 1. Teams responsible for producing calibration pipeline inputs

| Pipeline input                | Data source                                                        | Produced by                                    | Number of deliveries                                                     |
|-------------------------------|--------------------------------------------------------------------|------------------------------------------------|--------------------------------------------------------------------------|
| Onboard calibration tables    | Ground-test data; in-<br>flight data                               | SMART Nav team<br>[Carolyn Sawyer]             | ≥2 (ground calibration,<br>cruise, and potentially prior<br>to Terminal) |
| Bias frames                   | Ground-test data; inflight data.                                   | DRACO team<br>[Syau-Yun Hsieh &<br>Andy Cheng] | ≥2 (ground calibration, cruise, and potentially prior to Terminal)       |
| Dark current frames           | Ground-test data; inflight data during commissioning (door closed) | DRACO team<br>[Syau-Yun Hsieh &<br>Andy Cheng] | 1 (ground calibration)                                                   |
| Flat field                    | Ground-test data only                                              | DRACO team<br>[Syau-Yun Hsieh &<br>Andy Cheng] | One (ground calibration)                                                 |
| Radiometric look-up<br>tables | Ground-test data; in-<br>flight data                               | DRACO team<br>[Syau-Yun Hsieh &<br>Andy Cheng] | One (ground calibration)                                                 |
| RDIDYMOS                      | Ground-test data; in-<br>flight data                               | DRACO team<br>[Syau-Yun Hsieh &<br>Andy Cheng] | ≥1 (ground calibration; star cluster observations)                       |

Version 1 Page 8 of 15

#### 4. Calibration pipeline procedure

Section 4.1 illustrates the steps in the DRACO calibration pipeline. Section 4.2 enumerates the fits keywords the calibration pipeline queries. Section 4.3 describes checks the pipeline performs to determine which images to calibrate. Section 4.4 details each step in the pipeline. Section 4.5 lists the keywords added by the calibration pipeline. Keywords are copied from raw to calibrated to derived so user does not have to refer to keywords outside the file being examined.

#### 4.1. **Graphical depiction** Legend raw image MOC data product determine whether image affected by image reconfiguration; update BADIMAGE data product PDS delivery filter determine whether image is test pattern; update TSTPTTRN procedure add SOC headers calibration input raw image SOC determine whether cal table applied CALIB = 4095 (on)CALIB = 0 (off) cal table add back cal table bias fits subtract bias dark fits subtract dark current flat field fits divide by flat field partially processed lookup table convert to electrons & flag saturated pixels **RDIDYMOS** convert to radiance convert to I/F (selected images only) change values of bad pixels update PXWINOUT and MISPXVAL calibrated

Figure 1. Graphical overview of the DRACO image calibration pipeline.

Version 1 Page 9 of 15

# 4.2. Fits keywords queried by pipeline

The pipeline processes images taken in both global and rolling shutter modes. The steps in the pipeline are the same, but the particular files used to calibrate an image may vary depending on the shutter mode, gain state, and use of the onboard calibration table. The pipeline selects the bias files, dark current frames, and lookup tables that match the shutter mode and gain state of the image. A single flatfield file applies to all images. In order to choose which calibration inputs to use on a particular image, the pipeline parses the following keywords from the fits header of the DRACO image being calibrated.

Table 2. Fits keywords queried by pipeline.

| Table 2. Fits keywords queried by pipeline. |                                                                                                    |                                                                                                    |  |  |  |
|---------------------------------------------|----------------------------------------------------------------------------------------------------|----------------------------------------------------------------------------------------------------|--|--|--|
| Keyword                                     | Brief description                                                                                                    | Use in pipeline                                                                                                    |  |  |  |
| CALIB                                       | Indicates whether the onboard calibration table was applied to the image. Options are ON or OFF.                                           | Determines whether the onboard calibration table needs to be added back to the image.                                                          |  |  |  |
| IMGMOD                                      | Indicates whether the image was taken using rolling shutter or global shutter mode. Options are ROLLING or GLOBAL.                         | Used to select calibration inputs that match the mode of the image.                                                                            |  |  |  |
| GAIN                                        | The gain state of the detector when the image was taken. Options are 1x, 2x, 10x, 30x, though not all gain states may be used in practice. | Used to select calibration inputs that match the gain state of the image.                                                                      |  |  |  |
| DETTEMP1                                    | Temperature of the DRACO detector, in degrees Celsius.                                                                                     | This is the temperature that would be used to select calibration files for temperature-dependent bias and dark current corrections, if needed. |  |  |  |
| EXPTIME                                     | Integration time of the image, in seconds                                                                                                  | Used in dark current subtraction and radiometric calibration                                                                                   |  |  |  |
| TRUNC                                       | Indicates whether the most-significant bit or least-significant bit was kept during truncation. Options are MSB or LSB.                    | Used to determine how to apply radiometric look-up table                                                                                       |  |  |  |
| VIRTROWS                                    | Value used for a DRACO parameter that enables extended exposure times                                                                      | Used to identify test pattern images.                                                                                                    |  |  |  |
| CALFILE                                     | Name of file uploaded for SMART Nav onboard calibration table.                                                                             | Used to ensure that the correct onboard calibration table is used for each image.                                                              |  |  |  |
| OBSTYPE                                     | Short description of observation type                                                                                                    | Used to ensure that bias, dark current, and functional test images are not calibrated.                                                         |  |  |  |
| TARGET                                      | The target of the observations, e.g., Didymos or Jupiter.                                                                                  | Used to select the appropriate photometric keyword for a given image. Only applicable (for the purposes of the pipeline) for resolved images.  |  |  |  |

Version 1 Page 10 of 15

#### 4.3. Checks prior to image calibration

The DRACO pipeline performs a few checks before calibrating the images. These checks ensure that the fits keywords in the image header have scientifically useful values and contain reliable image data or are intentionally left blank. These checks are represented by the three gray boxes between "raw image MOC" and "add SOC headers" in Figure 1.

The pipeline determines whether the image was affected by a detector reconfiguration. As described in the DRACO SIS, images taken around the time of detector reconfiguration have invalid metadata and image data. The pipeline identifies these images by comparing the values for IMGMOD, GAIN, EXPTIME, and TRUNC in each image to the commanded values of those parameters. If any of the keyword values do not match the commanded values, then the image was affected by detector reconfiguration and should not be used by an end user. The pipeline sets BADIMAGE = 'TRUE' in the header of the affected raw images so that users can easily identify them. Raw images flagged as BADIMAGE = 'TRUE' and test patterns are processed to the "raw image SOC" stage in Figure 1, but they are not calibrated. No corresponding calibrated image exists for these raw images.

The pipeline determines whether an image is a test pattern and, if so, updates the TSTPTTRN keyword to correctly identify which type of test pattern the image shows. Raw images flagged as test patterns are processed to the "raw image SOC" stage in Figure 1, but they are not calibrated. No corresponding calibrated image exists for these raw images.

In addition, the DRACO pipeline checks the OBSTYPE keyword to determine whether the images were taken to satisfy 'DARK' or 'BIAS' observations. Images from these latter two observations types are used to create calibration files, and hence are only processed to the 'raw image SOC' stage. No corresponding calibrated image exists for these raw images.

#### 4.4. Description of calibration pipeline steps

4.4.1. Add back the on-board calibration table, if it was applied. If CALIB = 'OFF', skip this step.

If CALIB = 'ON', parse CALFILE to determine the name of the onboard calibration table applied to the image. Add that calibration table back to the DRACO image. The pixel values in the onboard calibration table are in units of DN.

```
output1 = raw_soc_image + onboard cal table output1 is in units of DN.
```

#### 4.4.2. Subtract a bias frame.

Select the bias frame set with the **same shutter mode** and **same gain state** as the image being calibrated and subtract the bias. The bias level on LORRI varied linearly with the temperature of the focal plane electronics (FPE) board (Weaver et al., 2020). In-flight data will also be used to monitor temperature stability of DRACO. If the data indicate the need for a temperature-

Version 1 Page 11 of 15

dependent bias correction for DRACO, a linear temperature correction would be implemented into the pipeline. The pixels in the bias frames are in units of DN.

```
output 2 = \text{output } 1 - \text{bias} output 2 \text{ is in units of } DN.
```

#### 4.4.3. Subtract a dark current frame.

Select the dark current frame with the same shutter mode and same gain state and **TESTTEMP closest to the DETTEMP1 of the image** being calibrated. The pixels in the dark current frame are in units of DN sec<sup>-1</sup>.

```
output3 = output2 - (dark current frame)*EXPTIME output3 is in units of DN.
```

As noted in section 3.2.4, the dark current frames contain zeros because the dark current is so low that it has not been able to be measured. Thus, the pixel values in output3 are identical to the pixel values in output2.

#### 4.4.4. Divide by a flat field.

A single flat field will be used to calibrate all DRACO images. The pixels in the flat field are dimensionless.

```
output4 = output3 / flat field output4 is in units of DN.
```

#### 4.4.5. Convert to electrons.

The DRACO detector is sufficiently non-linear that a look-up table will be used to convert from DN to electrons. Select the lookup table with the **same shutter mode** and **same gain state** as the image being calibrated.

As described in the DRACO SIS, the DRACO detector is actually two independent detectors. Separate conversions apply to pixels in the two halves of the detector. The pipeline must track the row numbers in the image to correctly choose the conversion for any given row. One conversion applies to rows 0-511 (detector A) and the second conversion applies to rows 512-1023 (detector B). The radiometric lookup tables start counting at row 0. Note, however, the DRACO instrument kernel has a 1-based index and so starts counting at row 1.

The lookup table contains only integer DN values. To apply the look-up table, the pipeline linearly interpolates between the integer DN values in the look-up table. The formula for applying the look-up table depends on whether the truncation mode was most-significant bit (TRUNC = 'MSB') or least-significant bit (TRUNC = 'LSB'). The majority of DRACO images were taken with the MSB truncation mode.

```
IF TRUNC = 'MSB', then

x = [output4]/2
output5 = [electrons corresponding to x DN in the lookup table] * 4
```

Version 1 Page 12 of 15

```
IF TRUNC = 'LSB', then
```

```
x = [output4]/4
output5 = [electrons corresponding to x DN in the lookup table] * 4
output5 is in units of electrons.
```

This step of the pipeline also flags saturated pixels. A fully saturated pixel in a raw DRACO image has a DN of 4094. This value is the maximum DN because of the way DRACO images are binned onboard the spacecraft. DRACO images on the spacecraft begin as 11-bit unbinned images, so 2047 is the maximum DN value in an unbinned pixel. The pixels are then 2x2 binned: the DN in four pixels is summed and divided by two to get a 12-bit image. So, four saturated unbinned pixels (DN = 2047) works out to a single 4094 pixel after binning. The pipeline changes the value of pixels with DN = 4094 to SATPXVAL = +1E09.

However, in practice the maximum DN value that can be reliably calibrated is less than 4094. If the DN value in a pixel exceeds the maximum DN value in the corresponding radiometric lookup table (Table 3), but the DN is less than 4094, the pipeline flags that pixel as saturated and changes the value of that pixel to OORADLUT = +1E08.

**Table 3. DN Cutoffs\* for Radiometric Lookup Tables** 

| Table 3. DIV Cutons for Radiometric   | Unbinned pixels |                    | Binned pixels<br>TRUNC = 'MSB' |                    |
|---------------------------------------|-----------------|--------------------|--------------------------------|--------------------|
| Lookup Table                          | Rows<br>0 – 511 | Rows<br>512 – 1023 | Rows<br>0 – 511                | Rows<br>512 – 1023 |
| draco_lookup_GLOBAL_1x_20220222.csv   | 1750            | 1650               | 3500                           | 3300               |
| draco_lookup_GLOBAL_2x_20211028.csv   | 1779            | 1720               | 3558                           | 3440               |
| draco_lookup_GLOBAL_10x_20211028.csv  | 1480            | 1500               | 2960                           | 3000               |
| draco_lookup_ROLLING_1x_20211028.csv  | 1750            | 1670               | 3500                           | 3340               |
| draco_lookup_ROLLING_2x_20211028.csv  | 1830            | 1730               | 3660                           | 3460               |
| draco_lookup_ROLLING_10x_20211028.csv | 1800            | 1700               | 3600                           | 3400               |
| draco_lookup_ROLLING_30x_20211028.csv | 1820            | 1740               | 3640                           | 3480               |

<sup>\*</sup>The DN cutoff applies to the DN value of output4, not to the DN value of the raw image. The cutoffs in Table 3 are relevant to images that have had a bias subtracted, dark current corrected, flat field applied, and were truncated using MSB mode.

Due to the noise in the detector, pixels with little signal may result in a (typically small) negative DN value after the bias has been subtracted. The lookup tables do not extend to negative DN values. The pipeline assumes that the electron conversion is linear across the zero point, and the negative pixels are assigned the negative of the electron value that they would have been assigned, had they been positive.

#### 4.4.6. Convert to radiance.

This step yields the radiance at the DRACO pivot wavelength, 622 nm, for an object the color of Didymos. The images of the greatest value to the mission will be images of Didymos and Dimorphos, and because of this the DRACO pipeline uses a single photometric conversion for

Version 1 Page 13 of 15

all DRACO images. Radiance is derived using the conversion constant in the keyword, RDIDYMOS, in the fits header. Corrections to this constant may be derived for objects with different colors (e.g., Jupiter) to improve the calibration of those objects.

```
output6 = output5 / EXPTIME / RDIDYMOS output6 is in units of W m^{-2} nm^{-1} sr^{-1}.
```

Some radiance images may contain negative pixel values because the conversion to electrons retains negative pixel values. The pipeline retains these negative values to better represent the noise in the dark sky background for those who do aperture photometry.

Images whose processing ends with radiance will have \_rad\_ added to their filename.

#### 4.4.7. Convert to I/F (Final phase images only).

Images taken during the mission's Final phase (last four minutes; see DRACO SIS) will be converted to I/F. The pipeline uses the target's heliocentric distance in AU, r, and the solar flux at 622 nm (i.e., at the DRACO pivot wavelength), F\_SUN622. The pipeline uses F\_SUN622 = 1.6784 W m<sup>-2</sup> nm<sup>-1</sup>). The pipeline will calculate r using SPICE.

```
output7 = output6 * pi * r^2 / F_SUN622 output7 is dimensionless.
```

If a pixel has a negative value after the conversion to I/F, the pipeline changes the value of that pixel to IOVRFLAG = -1E08. A negative value in the I/F image indicates that there was not enough signal in the pixel to obtain a reliable I/F measurement, and replacing the negative value with -1E08 alerts users to this fact.

Images processed all the way through I/F will have iof added to their filename.

### 4.4.8. Change the values of bad pixels to -1E09.

The SMART Nav team sets the values of pixels in the bad pixel map uploaded to the spacecraft to 4095. The pipeline will identify pixels in raw images with DN = 4095 and change the values of those pixels in the calibrated images to BADMASKV = -1E09. To date, no bad pixels have been flagged by the bad pixel map.

4.4.9. Change the values of out-of-window pixels to -1E10 and missing pixels to +1E10. The final step will change the values of pixels whose original values were PXOUTWIN (i.e., pixels that were not part of the downlinked 512x512 image) or MISPXVAL (pixels that were missing). The pipeline will also update the values of both keywords in the fits header to match the values in the calibrated images.

#### 4.5. Fits keywords added or modified by calibration pipeline

In order to track what was done in the calibration process, the pipeline will modify or add the keywords listed below to the fits header of the calibrated images. For description of these keywords, see the DRACO SIS. As noted in section 4.3, images affected by detector reconfiguration and test patterns are not calibrated.

Version 1 Page 14 of 15

- ACQ JDAT
- ACQ UTC
- ACQTM
- ACQTM ET
- ACQTMSET
- ACQTMSOC
- BADIMAGE
- BADMASKV
- BIAS SUB
- BOREDEC
- BORERA
- CALFILE
- CELN CLK
- COR UTC
- DARK SUB
- ECLN\_CLK
- F SUN622
- FLATFILE
- FSWNAM
- FSWVER
- IFOV
- IOVERF
- IOVRFLAG
- LINEREAD
- LUPTABLE
- MPHASE
- MXPXVAL
- OBSTYPE
- ONBRDCAL
- OORADLUT
- PHDIST
- PIVOTWL
- PIXDELAY
- PPPCLK
- PSCRNG
- PSELON
- PSPHASE
- PSSOLLAT
- PSSOLLON
- PSUBLAT
- PSUBLON
- PXARCS
- PXMRAD

- PXOUTWIN
- RADIANCE
- RDIDYMOS
- REFBIAS
- REFDARK1
- REFDARK2
- REFFLAT
- SATPXVAL
- SCLKNAME
- SCLKPATI
- SECTAR
- SHDIST
- SMERSINX
- SMERSINY
- SMERSINZ
- SOCQUATA
- SOCQUATX
- SOCQUATY
- SOCQUATZ
- SPPCLK
- SSCRNG
- SSELON
- SSPHASE
- SSSOLLAT
- SSSOLON
- SSUBLAT
- SSUBLON
- SUN CLK
- TARGET
- TSTPTTRN
- WIN2XEND
- WIN2YEND

Version 1 Page 15 of 15